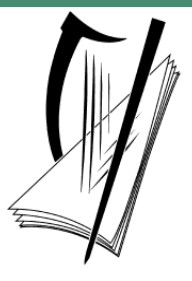

# **Coimisiún na Scrúduithe Stáit**  State Examinations Commission

# **Leaving Certificate Applied 2014**

# **Marking Scheme**

# **Mathematical Applications**

**Common Level** 

#### **Note to teachers and students on the use of published marking schemes**

Marking schemes published by the State Examinations Commission are not intended to be standalone documents. They are an essential resource for examiners who receive training in the correct interpretation and application of the scheme. This training involves, among other things, marking samples of student work and discussing the marks awarded, so as to clarify the correct application of the scheme. The work of examiners is subsequently monitored by Advising Examiners to ensure consistent and accurate application of the marking scheme. This process is overseen by the Chief Examiner, usually assisted by a Chief Advising Examiner. The Chief Examiner is the final authority regarding whether or not the marking scheme has been correctly applied to any piece of candidate work.

Marking schemes are working documents. While a draft marking scheme is prepared in advance of the examination, the scheme is not finalised until examiners have applied it to candidates' work and the feedback from all examiners has been collated and considered in light of the full range of responses of candidates, the overall level of difficulty of the examination and the need to maintain consistency in standards from year to year. This published document contains the finalised scheme, as it was applied to all candidates' work.

In the case of marking schemes that include model solutions or answers, it should be noted that these are not intended to be exhaustive. Variations and alternatives may also be acceptable. Examiners must consider all answers on their merits, and will have consulted with their Advising Examiners when in doubt.

#### **Future Marking Schemes**

Assumptions about future marking schemes on the basis of past schemes should be avoided. While the underlying assessment principles remain the same, the details of the marking of a particular type of question may change in the context of the contribution of that question to the overall examination in a given year. The Chief Examiner in any given year has the responsibility to determine how best to ensure the fair and accurate assessment of candidates' work and to ensure consistency in the standard of the assessment from year to year. Accordingly, aspects of the structure, detail and application of the marking scheme for a particular examination are subject to change from one year to the next without notice.

## *Contents Page*

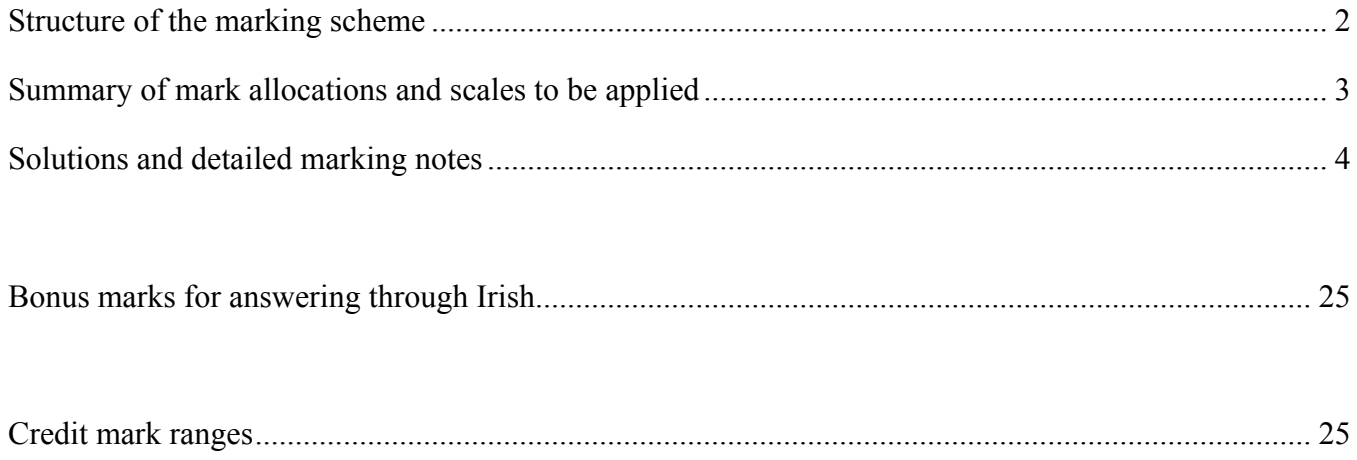

### **Structure of the marking scheme**

Candidate responses are marked according to different scales, depending on the types of response anticipated. Scales labelled A divide candidate responses into two categories (correct and incorrect). Scales labelled B divide responses into three categories (correct, partially correct, and incorrect), and so on. The scales and the marks that they generate are summarised in this table:

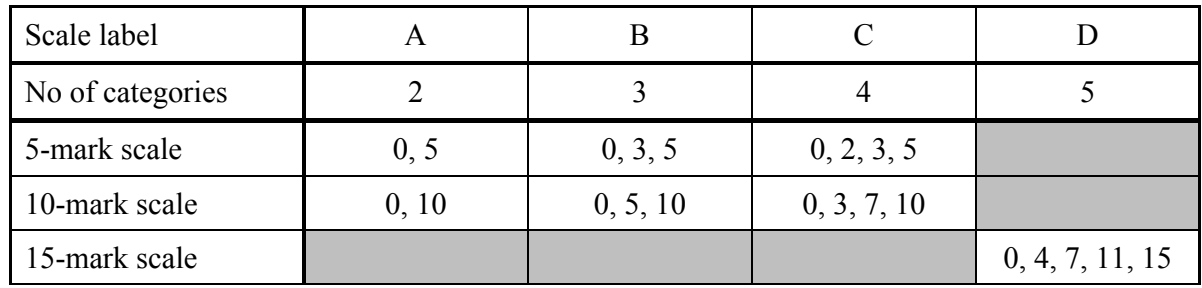

A general descriptor of each point on each scale is given below. More specific directions in relation to interpreting the scales in the context of each question are given in the scheme, where necessary.

### **Marking scales – level descriptors**

#### **A-scales (two categories)**

- incorrect response (no credit)
- correct response (full credit)

#### **B-scales (three categories)**

- response of no substantial merit (no credit)
- partially correct response (partial credit)
- correct response (full credit)

#### **C-scales (four categories)**

- response of no substantial merit (no credit)
- response with some merit (low partial credit)
- almost correct response (high partial credit)
- correct response (full credit)

#### **D-scales (five categories)**

- response of no substantial merit (no credit)
- response with some merit (low partial credit)
- response about half-right (middle partial credit)
- almost correct response (high partial credit)
- correct response (full credit)

In certain cases, typically involving incorrect rounding, omission of units, or a misreading that does not oversimplify the work, a mark that is one mark below the full-credit mark may be awarded. Such cases are flagged with an asterisk. Thus, for example, Scale 10C\* indicates that 9 marks may be awarded. The \* is not applied for a missing euro symbol, unless otherwise specified.

# **Summary of mark allocations and scales to be applied**

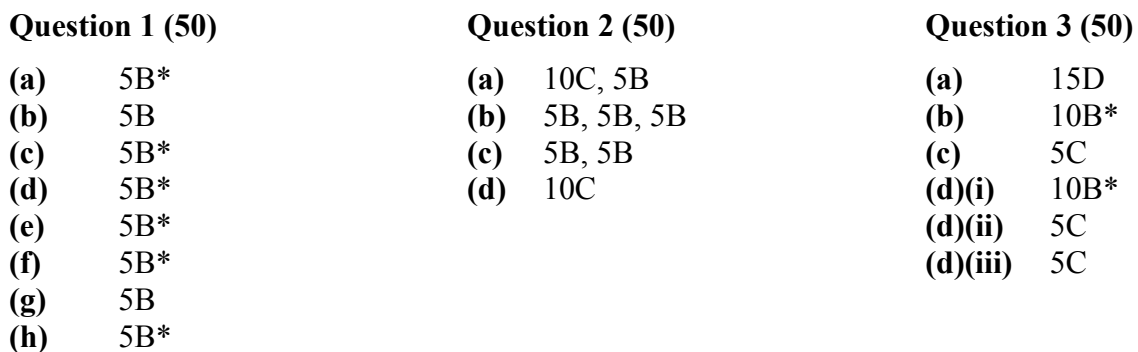

- **(i)** 5B\*
- **(j)** 5B

#### **Question 5 (50)**

- **(a)** 10C\*, 5C\*, 5C\*
- **(b)** 5B\*, 5B\*, 5B\*, 10B\*
- **(c)** 5B

**(a)** 5B **(b)** 5C **(c)** 5C **(d)(i)** 10C  $(d)(ii)$ **(e)** 10C **(f)** 5C

**Question 4 (50)** 

# **Solutions and detailed marking notes**

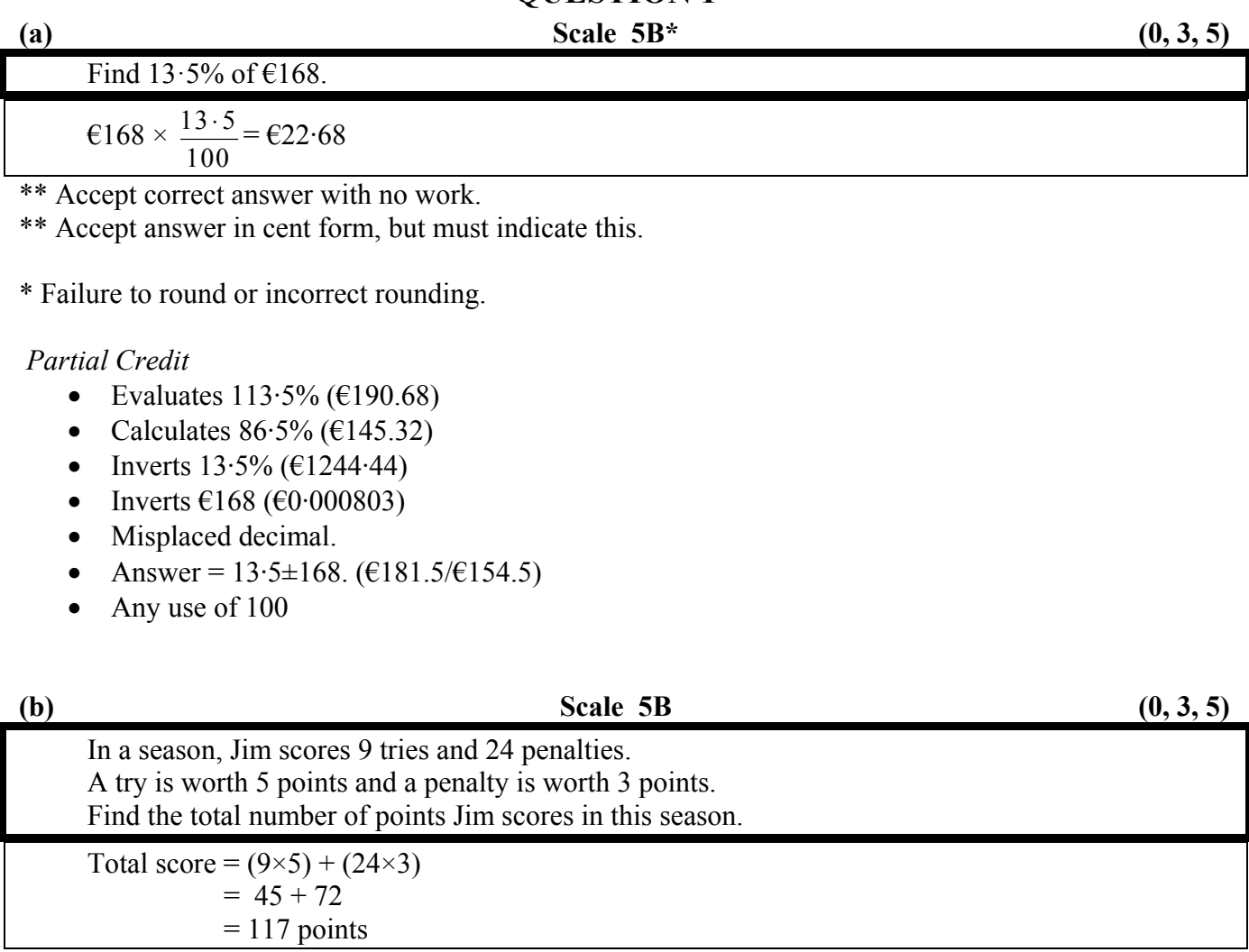

**QUESTION 1** 

\*\* Accept correct answer with no work.

#### *Misreading (Full Credit –1)*

• Uses try  $=$  3 points and penalty  $=$  5 points and continues  $(9 \times 3 = 27; 24 \times 5 = 120; 27 + 120 = 147)$ 

#### *Partial Credit*

- Subtracts instead of adds  $(72 45 = 27)$
- Calculates try points only (45) or penalty points only (72)
- Answer =  $5 + 3 = 8$  only
- Answer = 41 (9+5+24+3)

#### *No Credit*

• Answer =  $9 + 24 = 33$  points

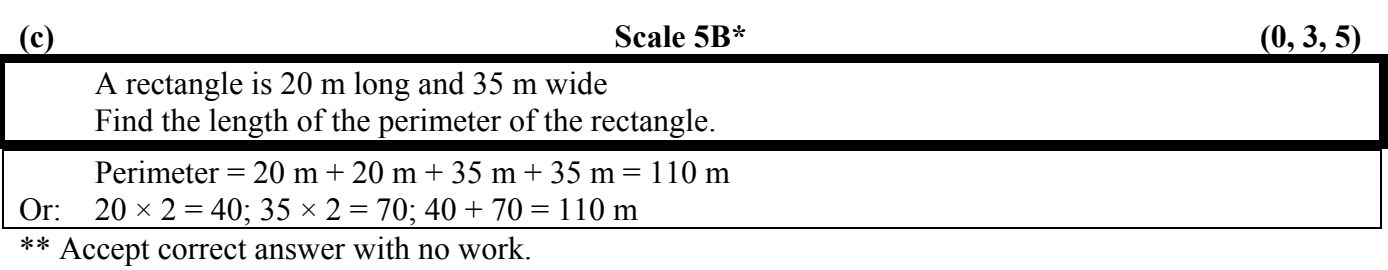

\* Incorrect or omitted units.

#### *Partial Credit*

- Answer  $= 55$  m and stops
- Omits one side (75m or 90m)
- Answer  $= 40$  m and stops
- Answer  $= 70$  m and stops
- Calculates area  $(20 \times 35 = 700)$

#### *No Credit*

- Answer =  $35 \div 20 = 1.75$
- Answer =  $20 \div 35 = 0.5714285$

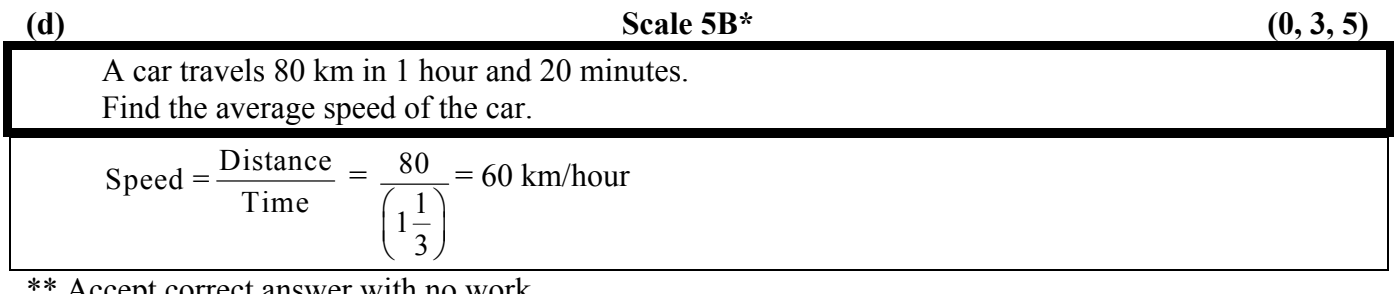

Accept correct answer with no work.

\*\*Accept 1km/minute.

\* Incorrect or omitted units.

- Answer =  $80 \times 1.33333333 = 106.6666666 \text{km/hr}$
- Inverts  $\frac{80}{1.3333}$  and continues (0.016666666666625)
- Uses  $1.2$  for 1 hour and 20 mins  $(66.666666666667)$
- Misplaced decimal
- One substitution, correct or incorrect (e.g.  $80 \div (60 + 20) = 80 \div 80 = 1$ ; or  $80 \div 120 = 2/3$ ; or  $120 \div 80 = 1.5$ )
- 80 ± 1.3333333 = 81.333333 or 78.66666667
- Mishandles fraction button on calculator (240km/hr)

#### Given an exchange rate of  $\epsilon$ 1 = \$1·3523 US dollars, convert  $\epsilon$ 250 to dollars.

 $\text{\textsterling}250 \times 1.3523 = $338.075 = $338.08 \text{ US dollars}$ 

\*\* Accept correct answer with no work.

\* Failure to round or incorrect rounding.

 $* \in$  used instead of \$. Do not apply  $*$  if no sign is used.

#### *Partial Credit*

- Divides by  $1.3523$  (184.87)
- Inverts  $\epsilon$ 250 (0.0054092)
- Misplaced decimal
- Answer =  $\text{\textsterling}250 \pm 1.3523 = 251.3523$  or 248.6477

#### *No Credit*

• Answer =  $\text{\textsterling}250$  or 1.3523

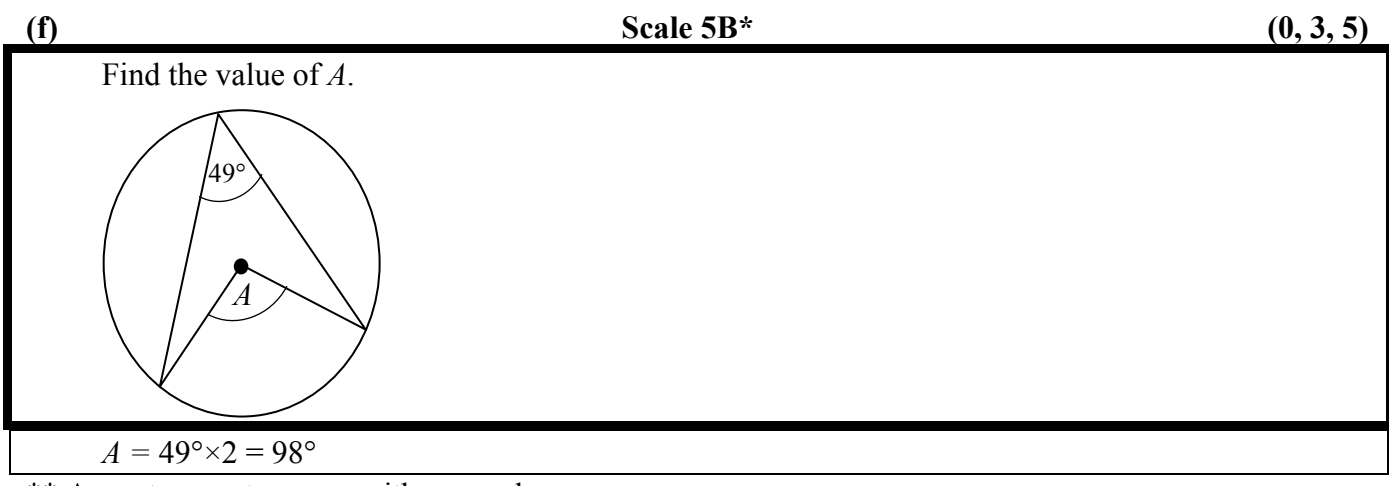

\*\* Accept correct answer with no work.

\* Incorrect or omitted units.

#### *Partial Credit*

- $49^{\circ} \div 2 = 24.5^{\circ}$
- Answer =  $90^{\circ}$  or  $180^{\circ}$  or  $360^{\circ}$  without work
- Applied incorrect geometric relationship  $(180 - 49^\circ = 131^\circ)$ ; or  $360^\circ - 49^\circ = 311^\circ$ ; or  $90^\circ - 49 = 41^\circ$ )
- Measures angle with a protractor (102°)

#### *No Credit*

• Answer  $= 49^\circ$  and stops

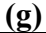

#### Write the number 16 666 to the nearest thousand.

#### 17 000

\*\* Accept correct answer with no work.

\*\* Accept 17.

#### *Partial Credit*

- Answer corrected to the nearest hundred (16 700)
- Answer corrected to the nearest ten  $(16 670)$
- Answer = 16 000, or 16 600, or 16 660, or 17 666

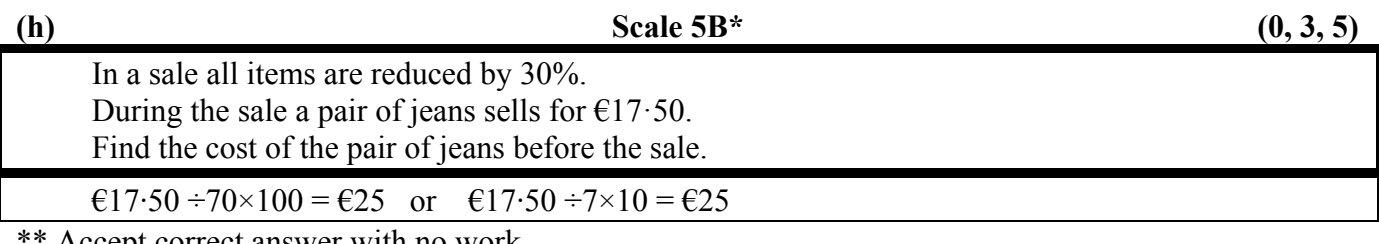

Accept correct answer with no work.

\* Failure to round or incorrect rounding.

- Calculates 30% of  $\text{\textsterling}17\cdot50$  (5 $\cdot$ 25).
- Misplaced decimal
- Answer =  $17.50 + 5.25 = \text{\textsterling}22.75$
- Inverts 70% (17.50 ÷ 100 × 70 = €12.25)
- Answer =  $\text{\textsterling}17.50 \pm 30 = \text{\textsterling}47.50$  or  $\text{\textsterling}12.50$
- Answer =  $17.50 \div 70 (0.25)$
- Answer =  $17.50 \div 30 \times 100 = 658.33$

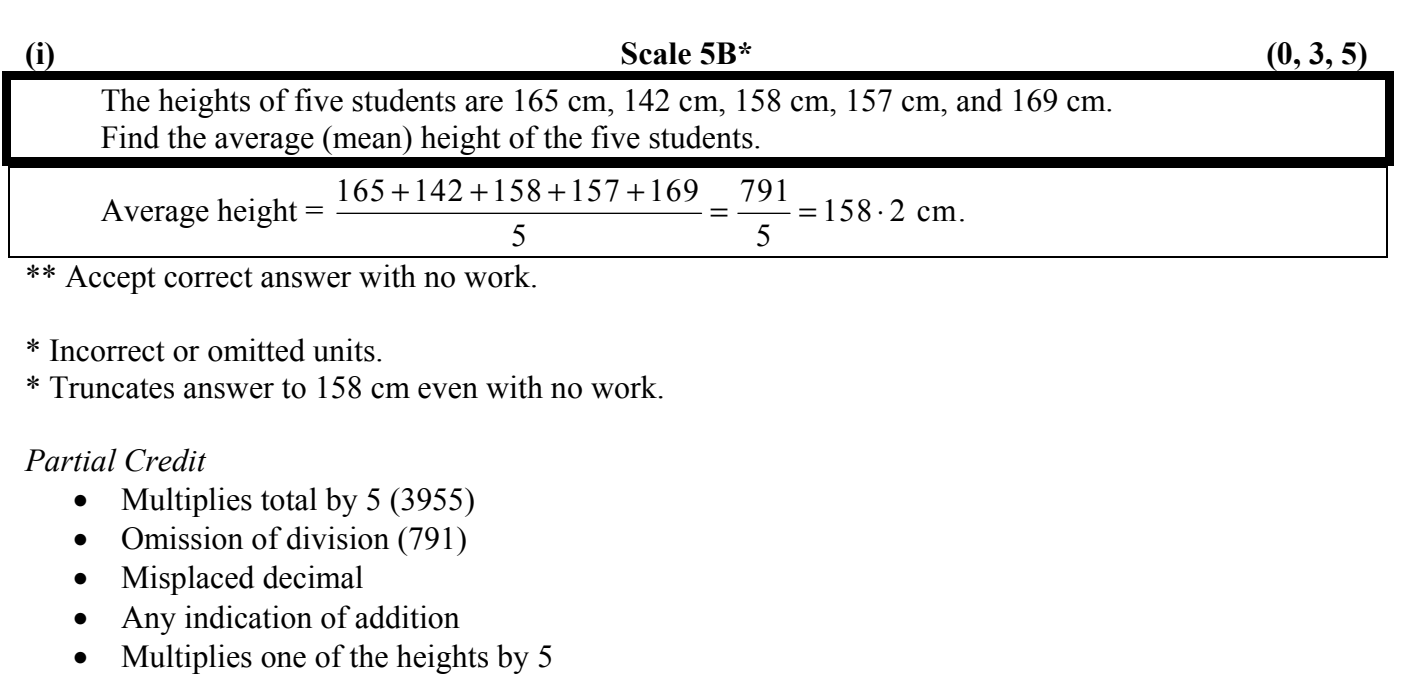

- List evident but height omitted
- Mishandles total on calculator (655.80)

#### *No Credit*

- Answer  $= 5$
- Multiplies heights only
- Answer  $=$  any of the listed numbers with no work (except 158)

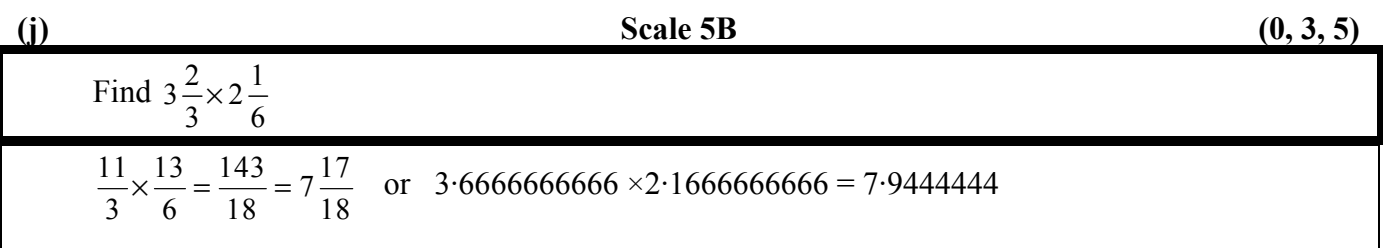

\*\* Accept correct answer with no work.

- \*\* Accept answer written as 143/18 or decimal form (7·94444444).
- \*\* Accept equivalent of 143/18.

- Misplaced decimal
- Incorrect denominator or numerator
- Divides fractions
- Adds or subtracts the fractions
- Answer = 6 and any fraction other than  $2/3$
- Mishandles fraction button on calculator (Answer =  $2/3$ )

# **QUESTION 2**

#### (a) Scale 10C, 5B  $(0, 3, 7, 10)$ ;  $(0, 3, 5)$

# **Tax Credit Certificate**  FOR THE YEAR 1 JANUARY 2013 TO 31 DECEMBER 2013 AND FOLLOWING YEARS  $\mathsf{T}$ ax Credits  $\mathsf{E}$ Personal Tax Credit 1650 PAYF Tax Credit 1650 Rent Relief 200 and 200 and 300 and 300 and 300 and 300 and 300 and 300 and 300 and 300 and 300 and 300 and 300 **Gross Tax Credits Net Tax Credits Tax Rate Bands € Rate Band 1** 32 800 The amount of your income taxable at **20%** 32 800

All income over **€32 800** is taxable at **41%**

Fill in the missing details in the Tax Credit Certificate above.

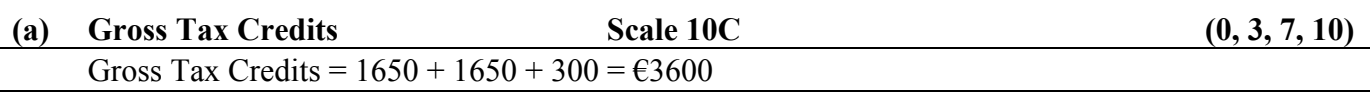

\*\* Accept correct answers with no work.

#### *High Partial Credit*

- List evident but omits one value  $(1650 + 1650 = 3300)$ ; or  $1650 + 300 = 1950$ )
- Misplaced decimal
- Subtracts instead of adds  $(1650 + 1650 300 = 3000)$ ; or  $1650 300 = 1350$ )

#### *Low Partial Credit*

• Answer =  $1650$  only or 300 only

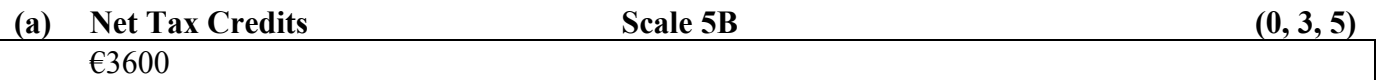

\*\* Accept correct answer without work.

\*\* Accept answer from **(a) Gross Tax Credits** above.

- Omits one value when calculating
- Answer =  $1650$  or 300
- Answer =  $3600 \times 2 = 7200$
- Answer =  $32,800 3600 = 29,200$
- Answer =  $32,800$

#### (b) Scale 5B, 5B, 5B  $(0, 3, 5) \times 3$

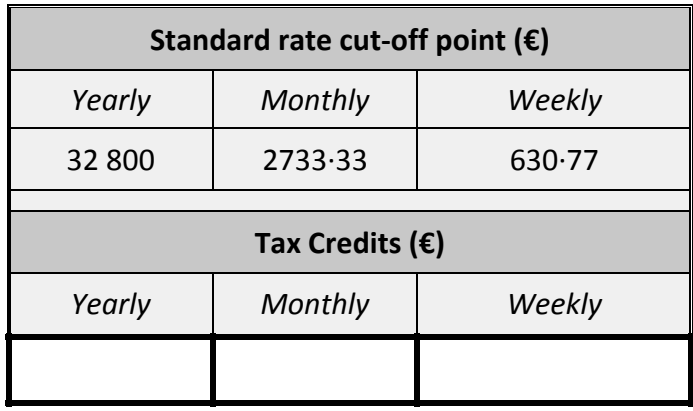

#### Using the information from the Tax Credit Certificate, fill in the missing details in the table.

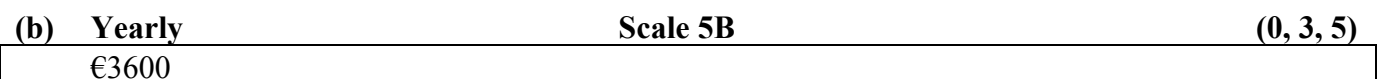

\*\* Accept correct answer without work.

\*\* Accept candidate's answer from part **(a)**.

#### *Misreading (Full Credit –1)*

• Enters *Monthly* or *Weekly* answer into *Yearly* (applied once only)

#### *Partial Credit*

• Any use of 32 800

#### *No Credit*

• Dropping down yearly or monthly or weekly values  $(32 800 \text{ or } 2733.33 \text{ or } 630.77)$  with no work

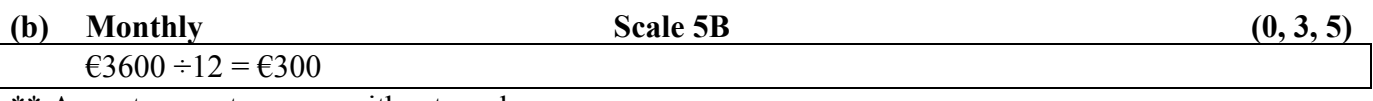

\*\* Accept correct answer without work.

- Answer =  $2733.33 \div 12 = 227.7777$
- Uses  $32800 \div 12 = 2733.33$ ; or  $630.77 \div 12 = 56.730833$
- Fails to divide by 12
- Answer =  $12$
- Any use of  $\epsilon$ 2733 $\cdot$ 33

 $€3600 \div 52 = €69.23$ \*\* Accept correct answer without work.

\*\* Accept candidate's answer from part **(a)**.

- Answer =  $630.77 \div 52 = 12.130192$
- Uses  $32800 \div 52 = 630.76923$ ; or  $2733.33 \div 52 = 52.5640$
- Fails to divide by 52
- Any use of  $€630.77$
- Answer =  $52$

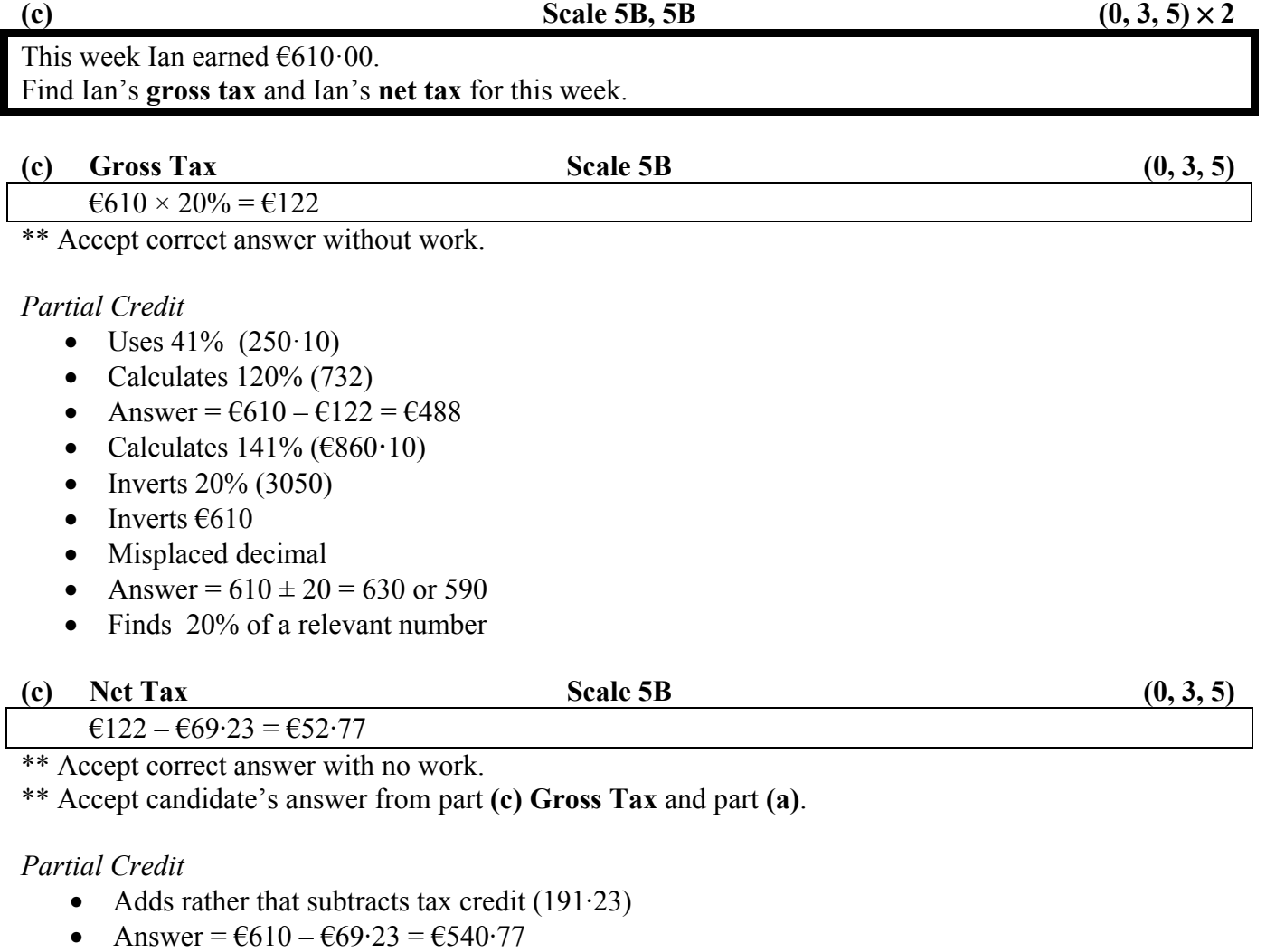

- Answer for **Gross Tax** given for **Net Tax**, and *vice versa*
- Uses monthly or yearly tax credit
- Truncates answer
- Misplaced decimal
- Calculates net pay  $(610 652.77) = 6557.23$
- Calculates 20% of **Gross Tax**  $(122 \times 20 \div 100 = 24.40)$  and stops
- Answer =  $\epsilon$ 69.23 (credits only)
- Answer =  $\epsilon$ 122 (gross tax only)
- Any use of **Gross Tax**

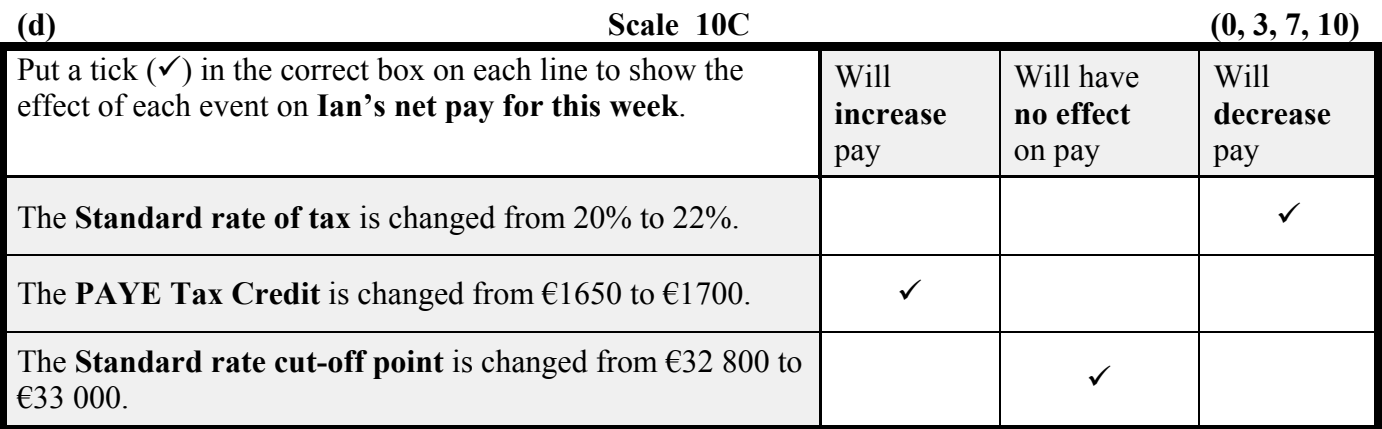

#### *Full Credit*

• All three correct

#### *High Partial Credit*

• Two correct

#### *Low Partial Credit*

• One correct

#### *No Credit*

• All answer/answers incorrect

# **QUESTION 3**

#### **(a) Scale 15D (0, 4, 7, 11, 15)**

 Construct a triangle in which one side is 8 cm, another side is 6 cm, and the angle between these two sides is 90°.

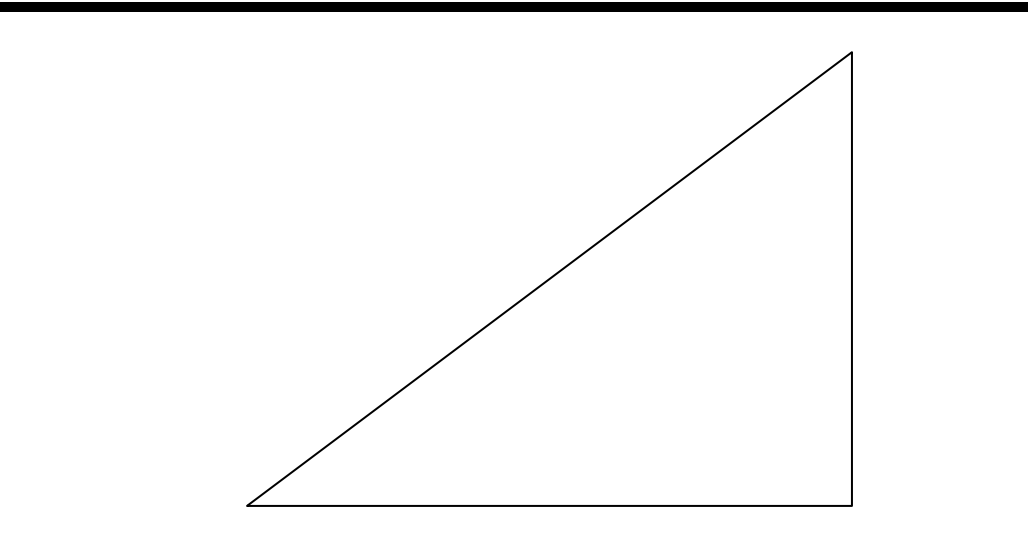

\*\* Tolerance  $\pm 0.1$  cm or  $\pm 5^\circ$ .

#### *Full Credit*

• All 4 measurements correct

#### *High Partial Credit*

• 3 measurements correct

#### *Middle Partial Credit*

• 2 measurements correct

#### *Low Partial Credit*

- 1 measurement correct
- Triangle not drawn with straight edge.

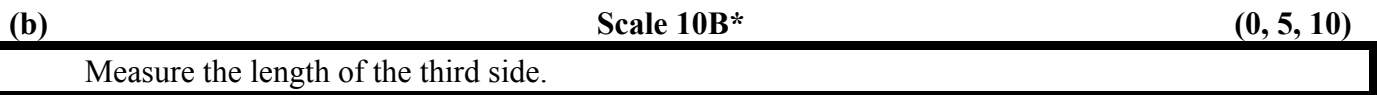

#### 10 cm

*Note*: If no correct side or angle is drawn in part **(a)**, for part **(b)** candidate must measure longest side. \*\* Accept hypotenuse in candidate's diagram.

\*\* Tolerance ±0·1 cm.

\*\* Accept correct answer with no diagram.

\* Incorrect or omitted units.

#### *Partial Credit*

• Side measured between tolerance 0.1 cm and 0.5 cm

#### *No Credit*

- Incorrect answer with no diagram
- Answer  $= 6$  or 8, but not relevant to candidate's diagram

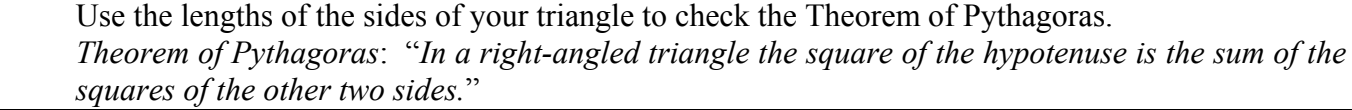

 $6^2 + 8^2 = 10^2$  $36 + 64 = 100$ 

 $100 = 100$ 

\*\* Accept candidate's answer from part **(b)**.

#### *High Partial Credit*

- Error in the application of Pythagoras (e.g.  $8^2 + 10^2 = 6^2$ )
- Correct substitution and stops
- Misplaced decimal
- $6^2 = 2(6)$  and continues
- No hypotenuse  $(6^2 + 8^2)$
- Incorrect conclusion (e.g.  $100 = 89$ )

#### *Low Partial credit*

- Constructs a square on all sides of the triangle and stops
- States that the triangle is the same as 3, 4, 5 and Pythagoras works
- States it is true as triangle has a right angle
- Correct conclusion no work

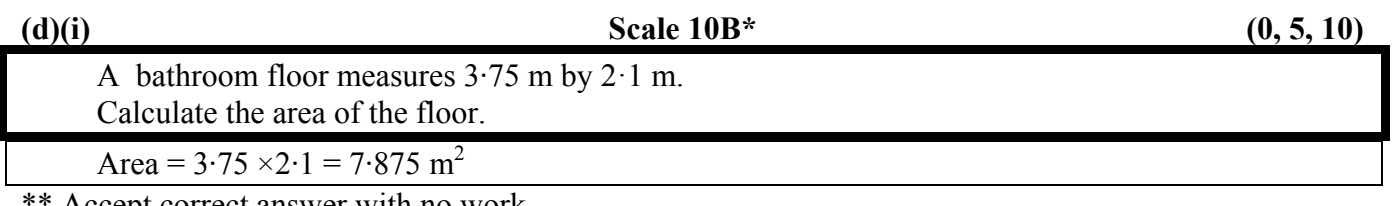

Accept correct answer with no work.

\* Incorrect or omitted units.

- Divides instead of multiplying  $(3.75 \div 2.1 = 1.7857142)$
- Misplaced decimal
- Calculates perimeter  $(3.75 \times 2 = 7.5; 2.1 \times 2 = 4.2; 7.5 + 4.2 = 11.7)$
- $3.5 + 2.1 = 5.85$

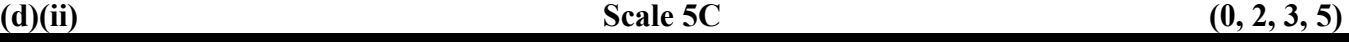

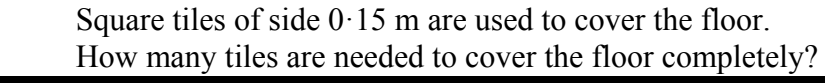

Area of tile =  $0.15 \times 0.15 = 0.0225$  m<sup>2</sup> Number of tiles =  $7.875 \text{ m}^2 \div 0.0225 \text{ m}^2 = 350 \text{ tiles}$ 

Or:  $3.75 \div 0.15 = 25$  $2.1 \div 0.15 = 14$  $25\times14=350$  tiles

\*\* Accept correct with no work.

\*\* Accept candidate's answer from part **(d)(i)**.

#### *High Partial Credit*

- Misplaced decimal
- Fails to divide floor area by the tile area having calculated both
- Truncates answer
- Answer =  $25$
- Answer =  $14$
- Answer =  $7.875 \div 0.15 = 52.5$

#### *Low partial Credit*

- Answer = Area of tile only  $(0.0225)$
- Answer = Area of floor only  $(7.875)$
- Some attempt to draw or count tiles or the floor
- Answer =  $7.875 \times 0.15 = 1.18125$

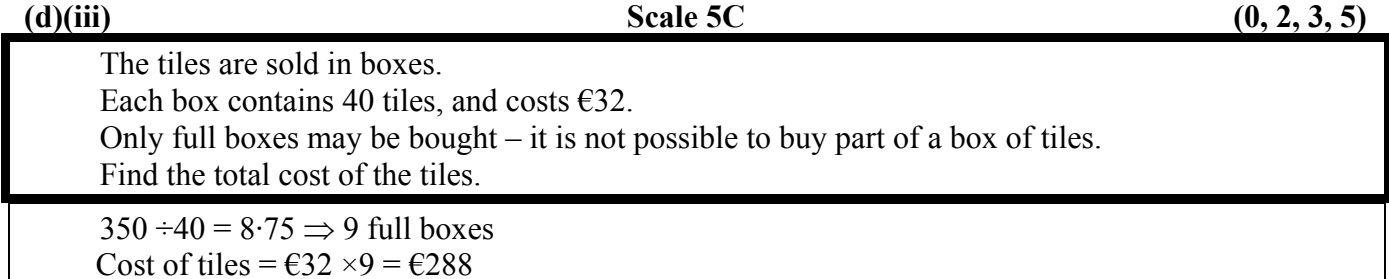

\*\* Accept correct with no work.

\*\* Accept candidate's answer from part **(d)(ii)**.

#### *High Partial Credit*

- Fails to round to full box
- Mishandles 40
- Mishandles  $632$
- Misplaced decimal
- Calculates correct amount of boxes only

#### *Low Partial Credit*

- Answer =  $40 \times \text{\textsterling}32$  and stops (1280)
- Answer =  $40 \div 632$  and stops (1.25)
- Answer =  $\text{\textsterling}32 \div 40$  and stops (0.8)

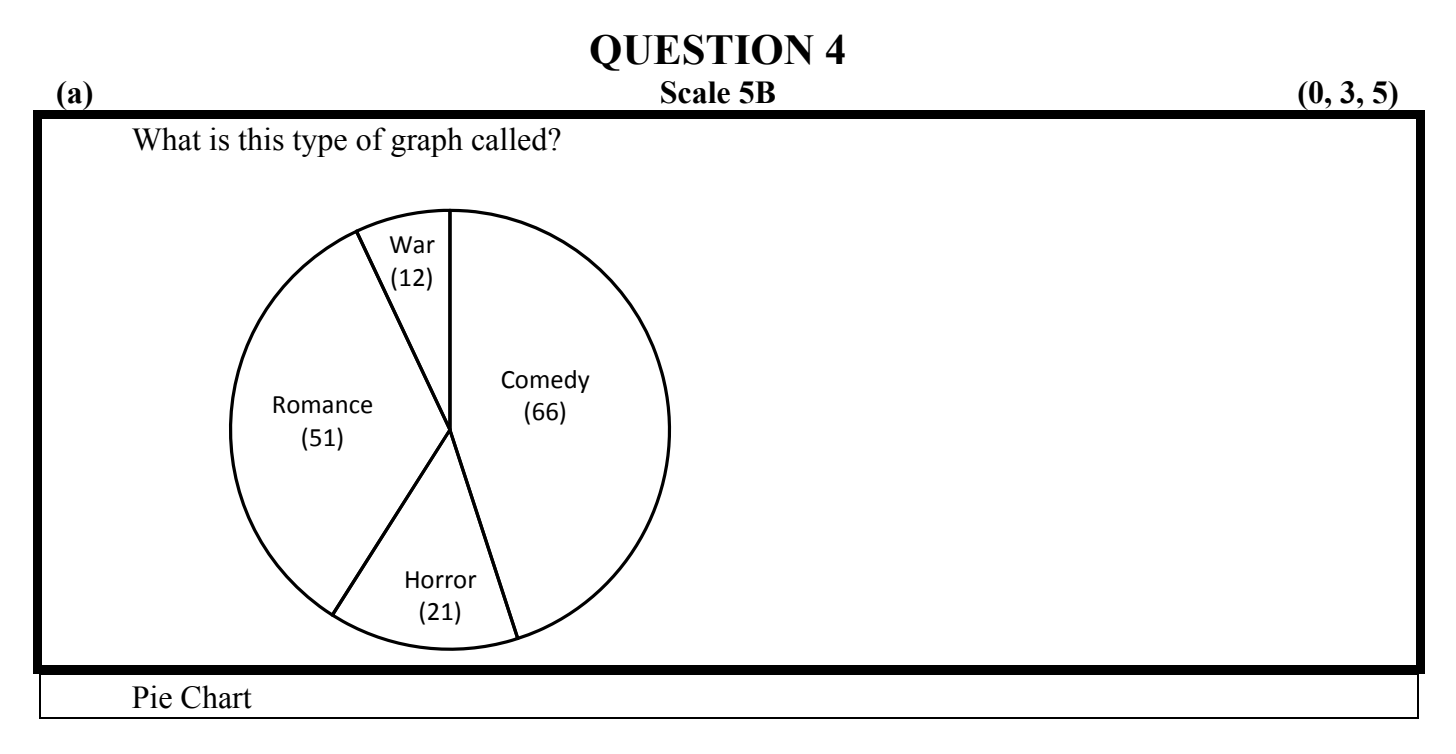

#### *Partial Credit*

• Names another type of chart type (e.g. Trend /Bar/Histogram)

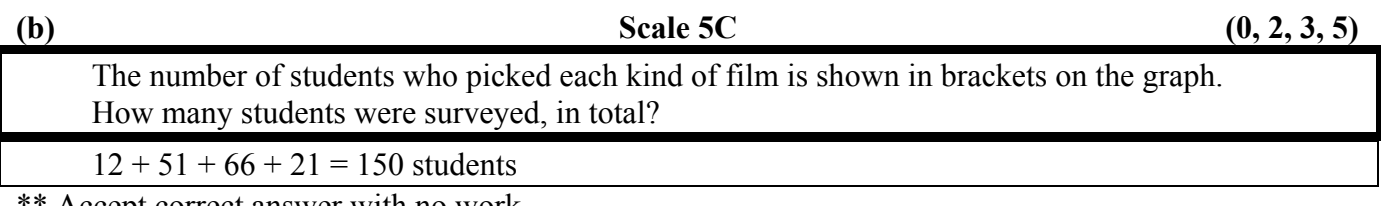

Accept correct answer with no work.

#### *High Partial Credit*

- List evident with one omission
- Subtracts instead of adds

#### *Low Partial Credit*

• Answer  $=$  one of the numbers from the pie chart

#### What percentage of students chose *Comedy* as their favourite type of film?

 $\frac{66}{100} \times \frac{100}{1} = 44\%$  $\frac{150}{150}$  1

\*\* Accept correct answer with no work.

\*\* Accept candidate's answer from part **(b)**.

#### *High Partial Credit*

- Inverts 66 / 150 (227 $\cdot$ 2727) or 150 / 100  $\times$  66 = 99%
- Misplaced decimal
- Uses other categories (e.g. 12/150) and continues

#### *Low Partial Credit*

- Answer  $= 66\%$
- One substitution correct
- Any use of 100

**(d)(i) Scale 10C (0, 3, 7, 10)** 

 Five candidates stood for election to Dáil Éireann in a constituency with 3 seats. The election was conducted under the PR system. The total electorate, as contained in the Register of Electors, was 16 950. The total poll was 12 500. The number of spoiled votes (votes which were invalid) was 240.

Calculate the valid poll.

Valid poll =  $12\,500 - 240 = 12\,260$ 

\*\* Accept correct answer with no work.

#### *High Partial Credit*

- Adds instead of subtracts (12 740)
- Uses 16 950 and continues (16 710)
- Ignores 240 in calculation (12 500)

#### *Low Partial Credit*

- Answer =  $12\,500 \times 240\,(3\,000\,000)$
- Answer  $= 240$
- Answer =  $12\,500 \div 240\,(52.0833333)$
- Answer =  $16950 + 12500(29450)$
- Answer =  $16950 12500(4450)$

#### *No Credit*

- $16\,950 \div 3 = 5650$
- $16\,950 \div 5 = 3390$

#### Calculate the quota, using the formula in the box.

Quota = 
$$
\frac{\text{valid poll}}{\text{number of seats} + 1} + 1
$$

$$
=\frac{12260}{3+1}+1=3066
$$

\*\* Accept candidate's answer for part **(d)(i)**.

\*\* Accept correct answer with no work.

\* Incorrect rounding or failure to round.

#### *High Partial Credit*

- Mishandles or ignores the second " $+1$ " in the formula (3065)
- Correct substitution for valid poll and number of seats and fails to calculate quota correctly
- Misplaced decimal
- Mishandles the order of operation
- Number of seats  $\neq$  3

#### *Low Partial Credit*

• One substitution, correct or incorrect, into formula and stops

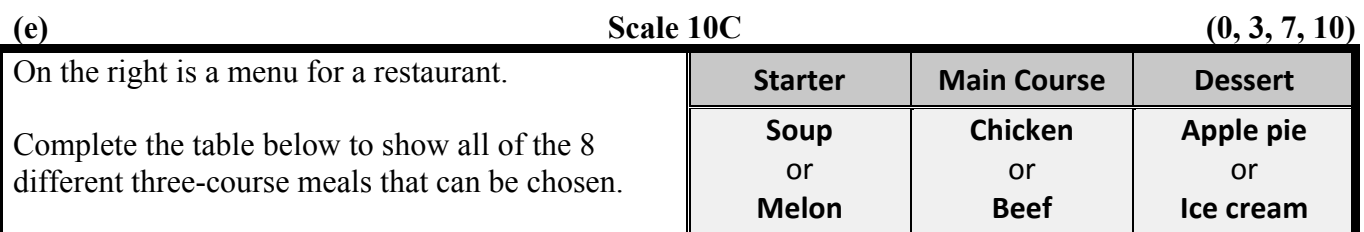

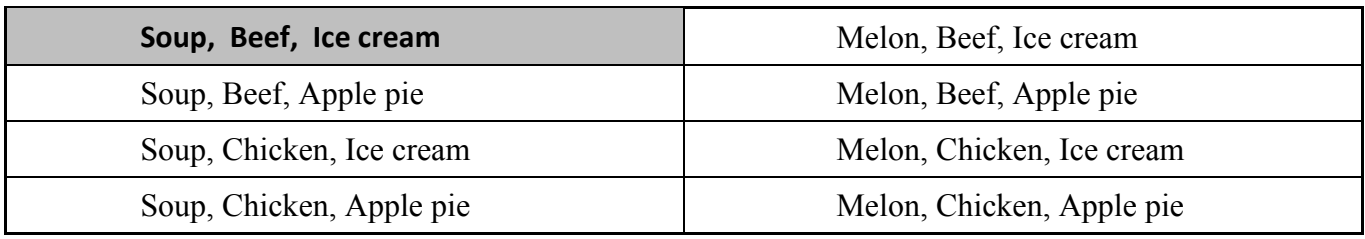

*Note*: Each answer must be a **three-course meal**.

#### *Full Credit*

• Eight selections correct

#### *High Partial Credit*

• Four/Five/Six/Seven selections correct

#### *Low Partial Credit*

• One /Two/Three selections correct

#### *No credit*

• No selection correct

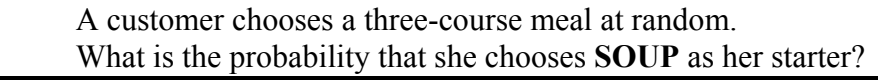

(f) 
$$
\frac{4}{8}
$$
 or  $\frac{1}{2}$ 

\*\* Accept answer written as  $4:8, 1:2, 4$  in  $8, 1$  in  $2, 4$  out of  $8, 1$  out of  $2, 0.5, 50\%$ ,  $50:50$ , even chances, or evens.

\*\* Accept candidate's answer to part **(e)**.

#### *High Partial Credit*

- No fraction or ratio set up
- Answer = 4 or 8 or 1
- Answer =  $8/4$  or  $2/1$  or  $1/8$
- Answer = 4 to 8; or 1 to 2; or 4 is to 8; or 1 is to 2

#### *Low Partial Credit*

- Any proper fraction other than 4/8 or 1/2 or 1/8
- Answer =  $4 8$
- Answer =  $1 2$
- Answer =  $50-50$  or  $50/50$

#### *No Credit*

• Answer =  $3$  (3-course meal)

# **QUESTION 5**

#### (a) Scale  $10C^*$ ,  $5C^*$ ,  $5C^*$   $(0, 3, 7, 10)$ ;  $(0, 2, 3, 5) \times 2$

 Fill in the missing details on the *Call Charges* page of the telephone bill, using the *Guide to call prices* shown below.

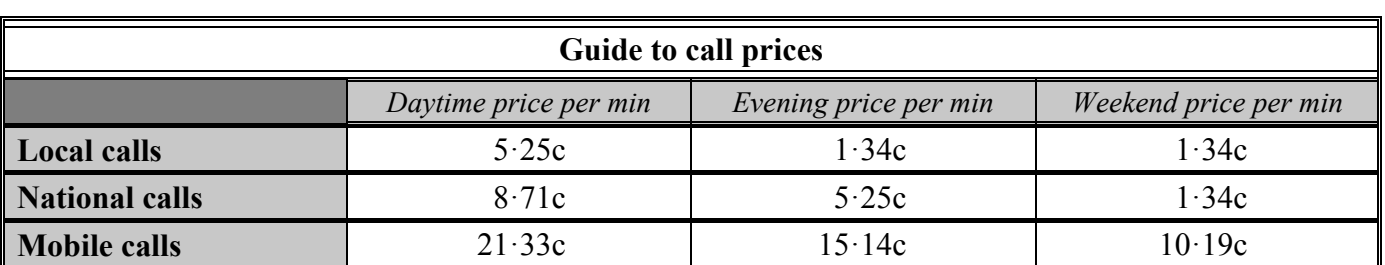

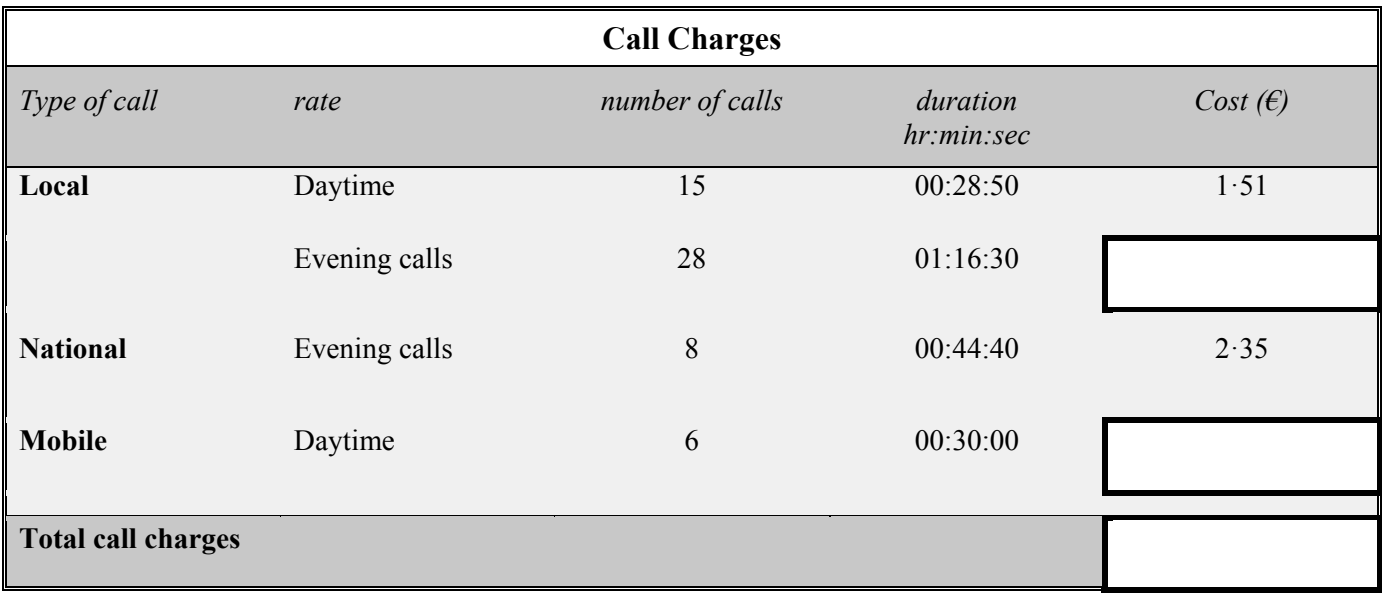

#### **(a) Local Evening Calls Scale 10C\* (0, 3, 7, 10)**

1.34 c × 76.5 mins = 102.51 c =  $\epsilon$ 1.03

\*\* Accept correct answer with no work.

\* Incorrect or omitted rounding.

#### *High partial credit*

- Fails to convert 1:16:30 to 76.5 minutes
- Uses  $1:16:30$  in calculation
- Uses incorrect price from *Guide to call prices*
- Misplaced decimal
- Divides by  $76.5 (0.0175163)$
- Failure to convert cent to euro
- Uses  $1.34$  in calculation
- Multiplies by  $28 (28 \times 1.34 = 37.52)$

#### *Low Partial Credit*

- Answer =  $1.34 \pm 76.5$  correct or incorrect (77.84 or 75.16)
- Uses any number from the *Guide to call prices* table

#### (a) Mobile Daytime Calls Scale 5C\* (0, 2, 3, 5)

 $21·33 \times 30$  mins = 639.9 c =  $66·40$ 

\*\* Accept correct answer with no work.

\* Incorrect or omitted rounding.

#### *High Partial Credit*

- 1 Hour  $\neq 60$  minutes (e.g.  $21.33 \times 0.5 = 10.665$ )
- Misplaced decimal
- Divides by 30  $(71.10)$
- Rounds cost per min before multiplying  $(21 \times 30 = 630)$
- Failure to convert cent to euro
- Uses incorrect Guide to call price
- Multiplies by  $6 (6 \times 21.33 = 127.98)$
- Answer =  $6 \times 0.30 = 1.80$

#### *Low Partial Credit*

- Answer =  $21.33 \pm 30$  correct or incorrect (51.33 or 8.67)
- Uses any number from the *Guide to call price* table

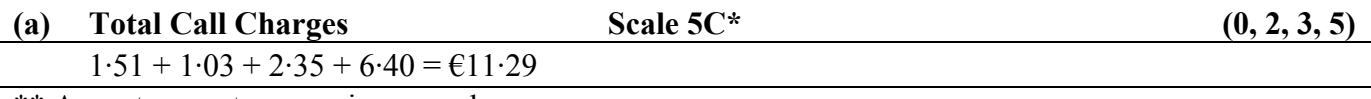

\*\* Accept correct answer in any order.

\*\* Accept candidate's answers from part **(a) Local Evening Calls** and part **(a) Mobile Daytime Calls**.

\* Incorrect or omitted rounding.

#### *High Partial Credit*

- Misplaced decimal
- Omits cost
- Subtracts instead of adds

#### *Low Partial Credit*

• Answer  $=$  total of rates

 Using your answers from **(a)**, fill in the missing details on the summary page of the telephone bill below.

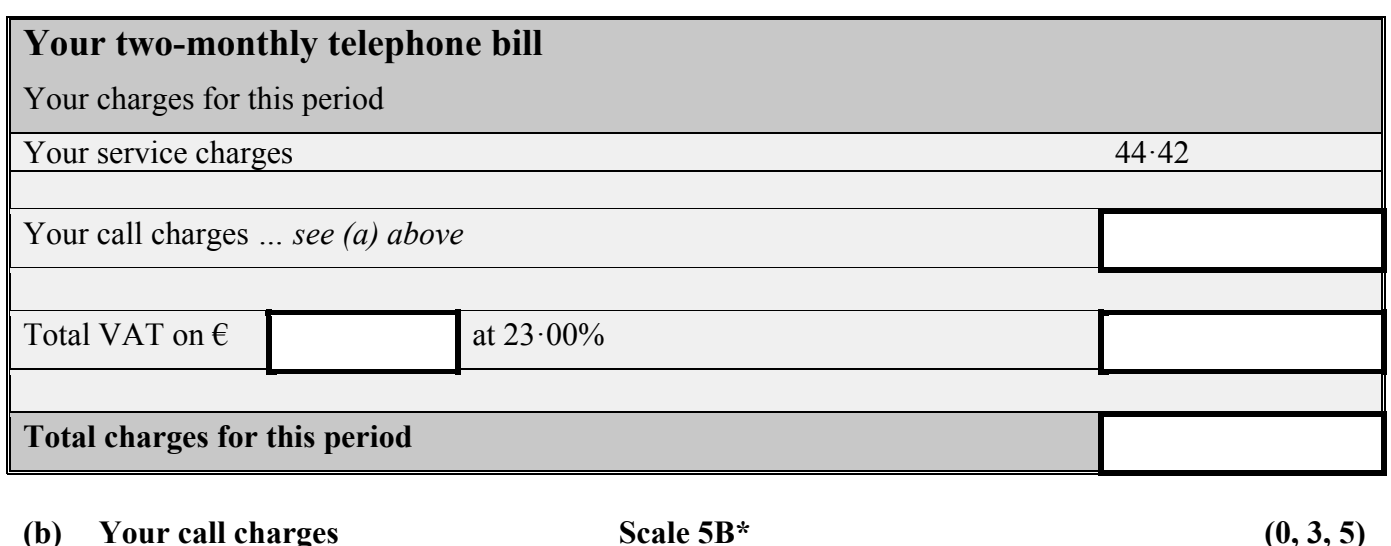

 €11·29 \*\* Accept candidate's answer from part **(a) Total Call Charges**.

\* Incorrect or omitted rounding.

*Partial Credit* 

- Adds excess cost
- Any relevant number not covered above

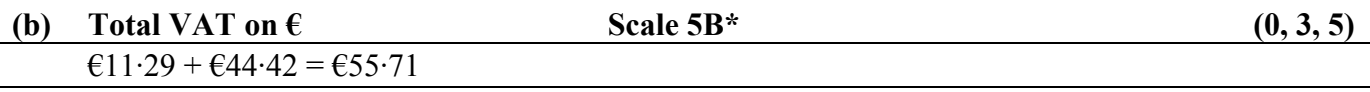

\*\* Accept candidate's answer from part **(a) Total Call Charges**.

\* Incorrect or omitted rounding.

- Each excess cost
- Omits a cost
- Subtracts instead of adds

 $\text{\textsterling}55.71\times23\% = \text{\textsterling}12.81$ 

\*\* Accept candidate's answer from part **(b) Total VAT on €**.

\* Incorrect or omitted rounding.

#### *Misreading (Full Credit –1)*

• VAT + Total call charges put in box, ie evaluates  $123\%$  (68.52)

#### *Partial Credit*

- $\bullet$  Inverts 55.71
- Inverts  $23%$
- Misplaced decimal
- Calculates 23% of a relevant number

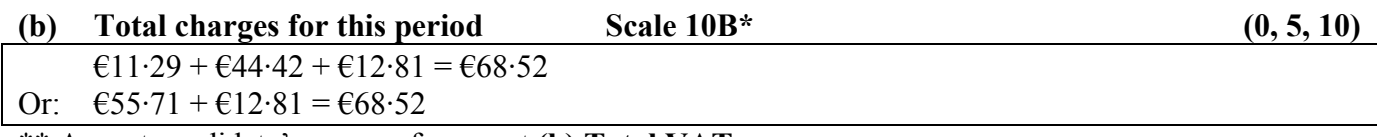

\*\* Accept candidate's answer from part **(b) Total VAT.**

\*\* Accept correct answer without work.

\* Incorrect or omitted rounding.

*Partial Credit* 

- Each cost omitted
- Each excess cost
- Subtracts instead of adds
- Misplaced decimal

*Note*: 123% filled in for **Total VAT** is *Misreading (Full Credit –1)*, and **Total charges for this period** blank is 0 marks.

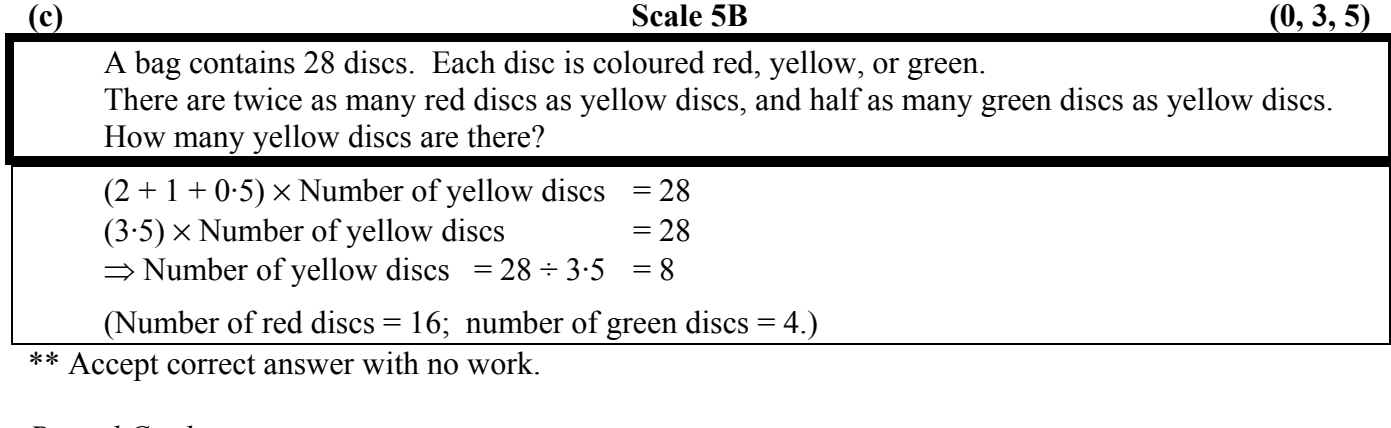

- Misplaced decimal
- Answer  $=$  4 with work shown
- Answer = 16 with work shown
- Answer =  $28 \div 3 (9.333333)$
- Answer =  $3.5$
- $28 \div 2 = 14$
- $28 \div 0.5 = 56$
- Some attempt at grid, drawing, or counting discs

## **Bonus marks for answering through Irish**

Bonus marks are applied as follows:

If the mark achieved is 150 or less, the bonus is 5% of the mark obtained, rounded **down**. For instance, 138 marks  $\times$  5% = 6⋅9  $\Rightarrow$  bonus = 6 marks.

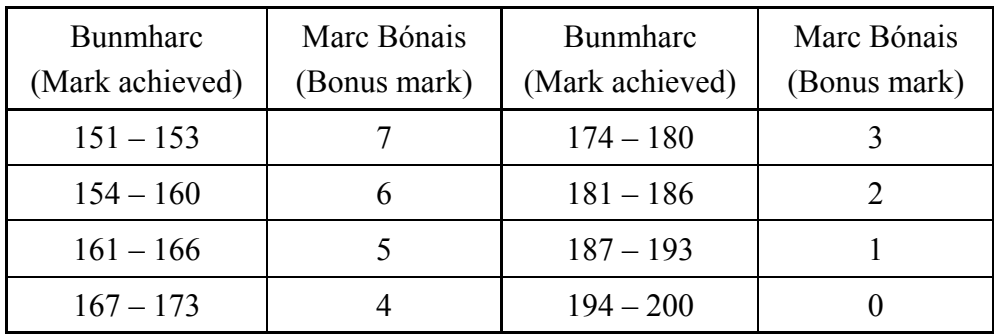

If the mark achieved is above 150, the following table applies:

### **Credit mark ranges**

Candidates are awarded a credit from 0 to 10, inclusive, depending on the mark they are awarded. The mark ranges associated with each credit are shown below.

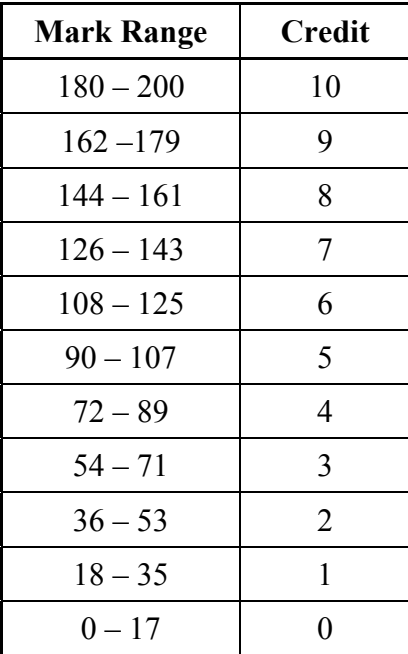